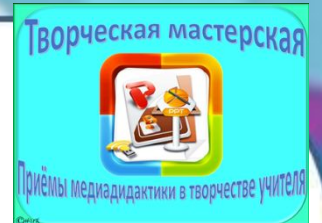

## **Пиши буквы**

d C

## **правильно Обучение грамоте (письмо), 1 класс**

«Технологический прием «Экран» в программе Microsoft Office Power Point»

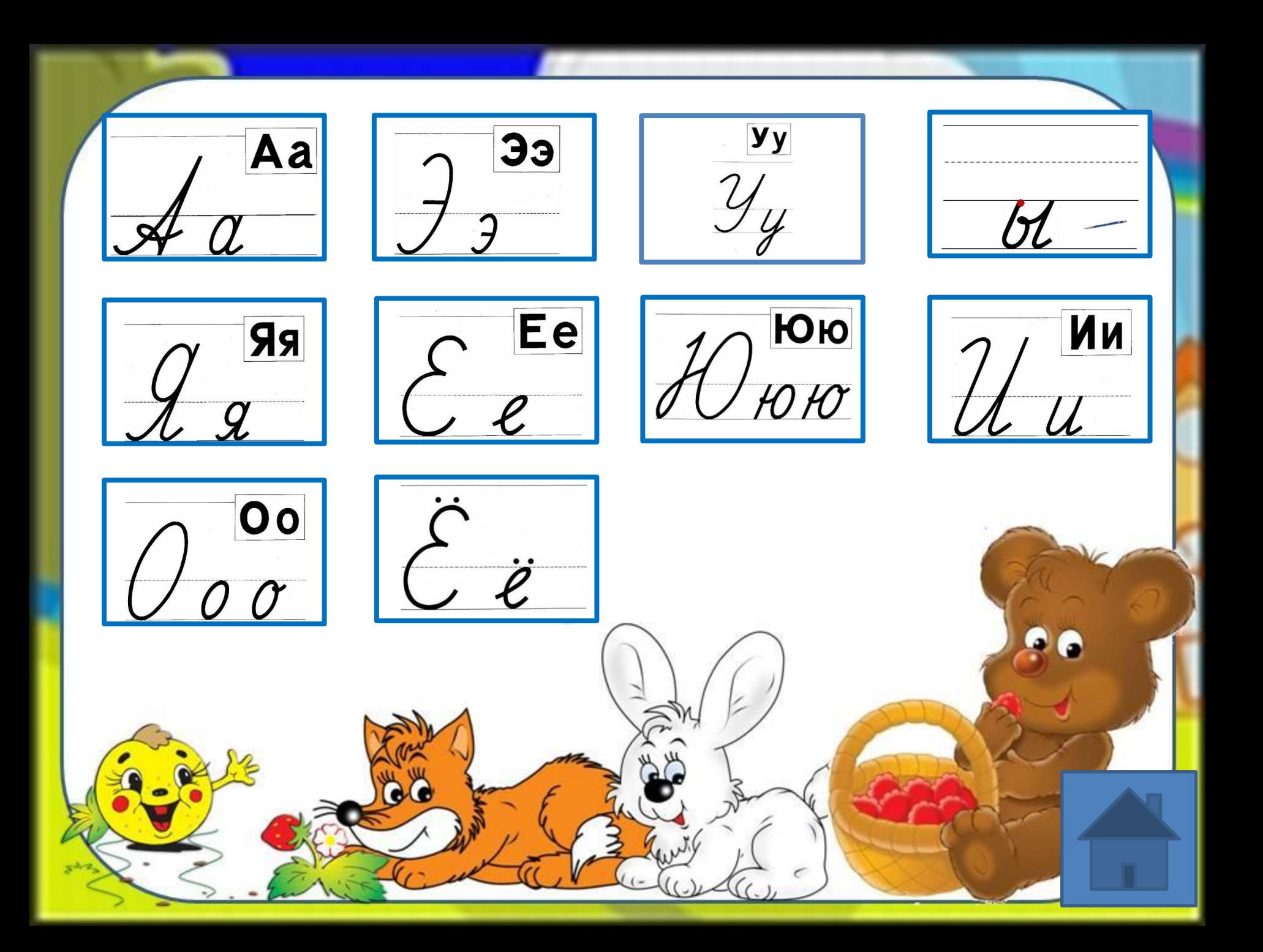

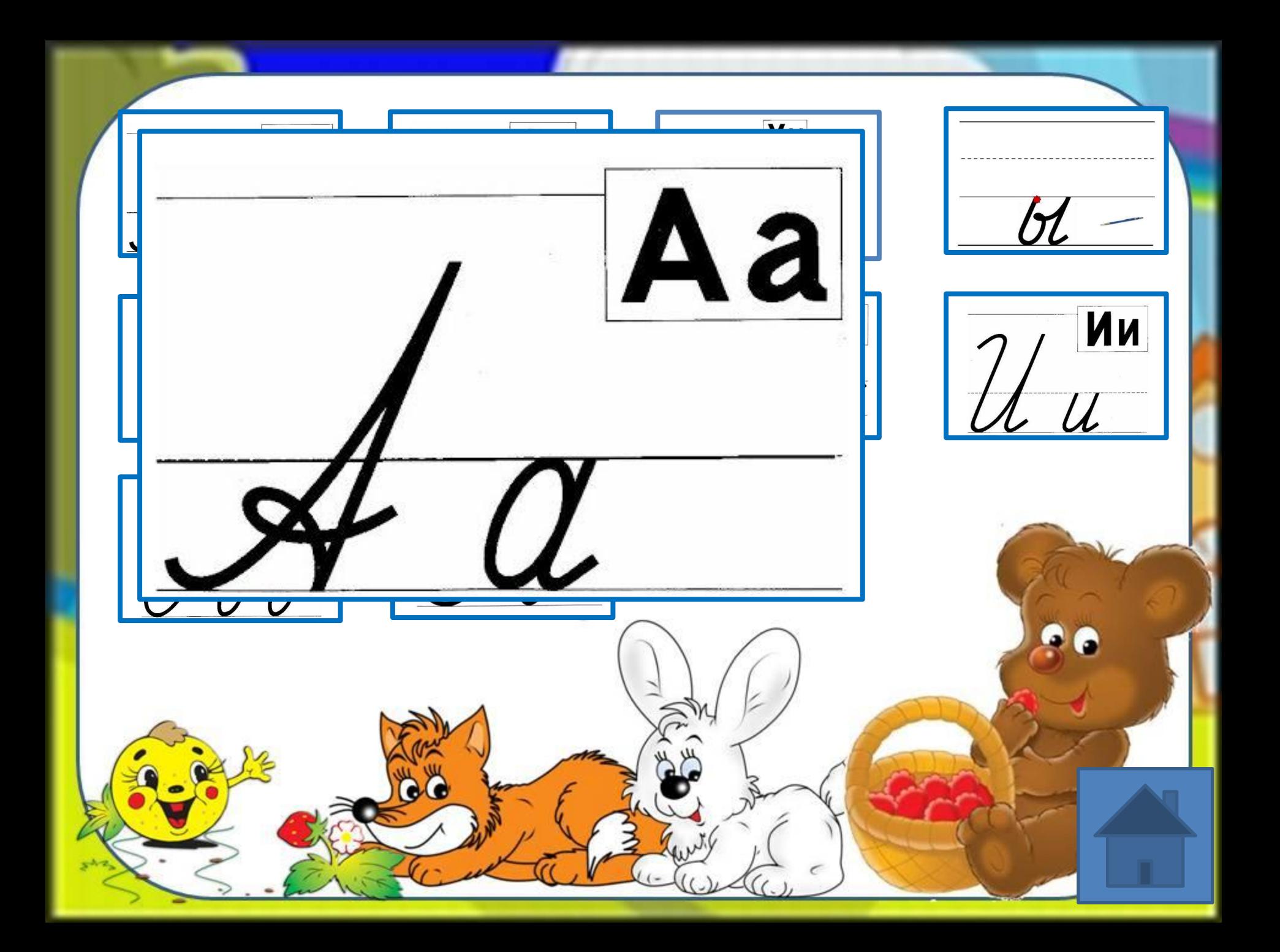

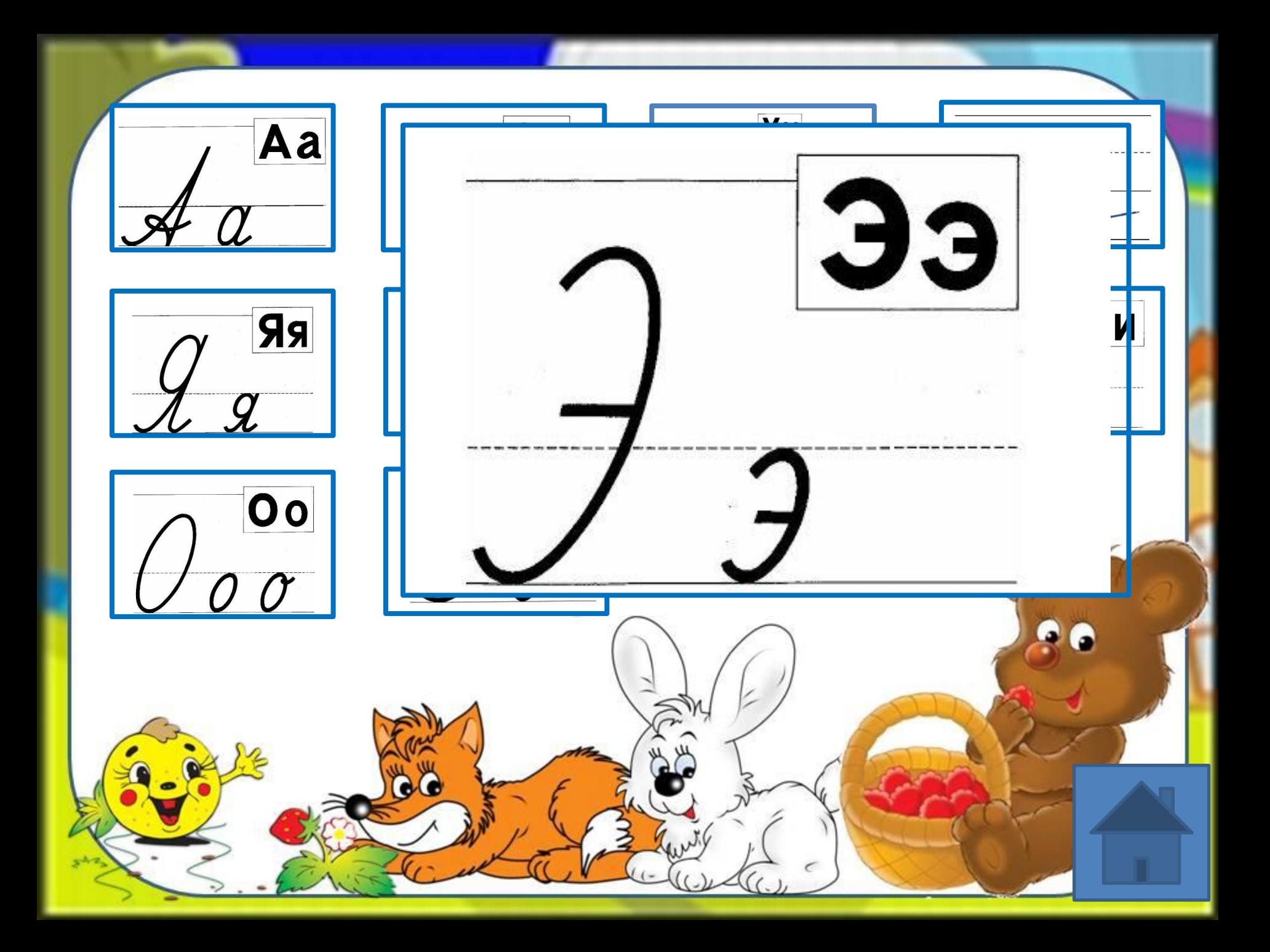

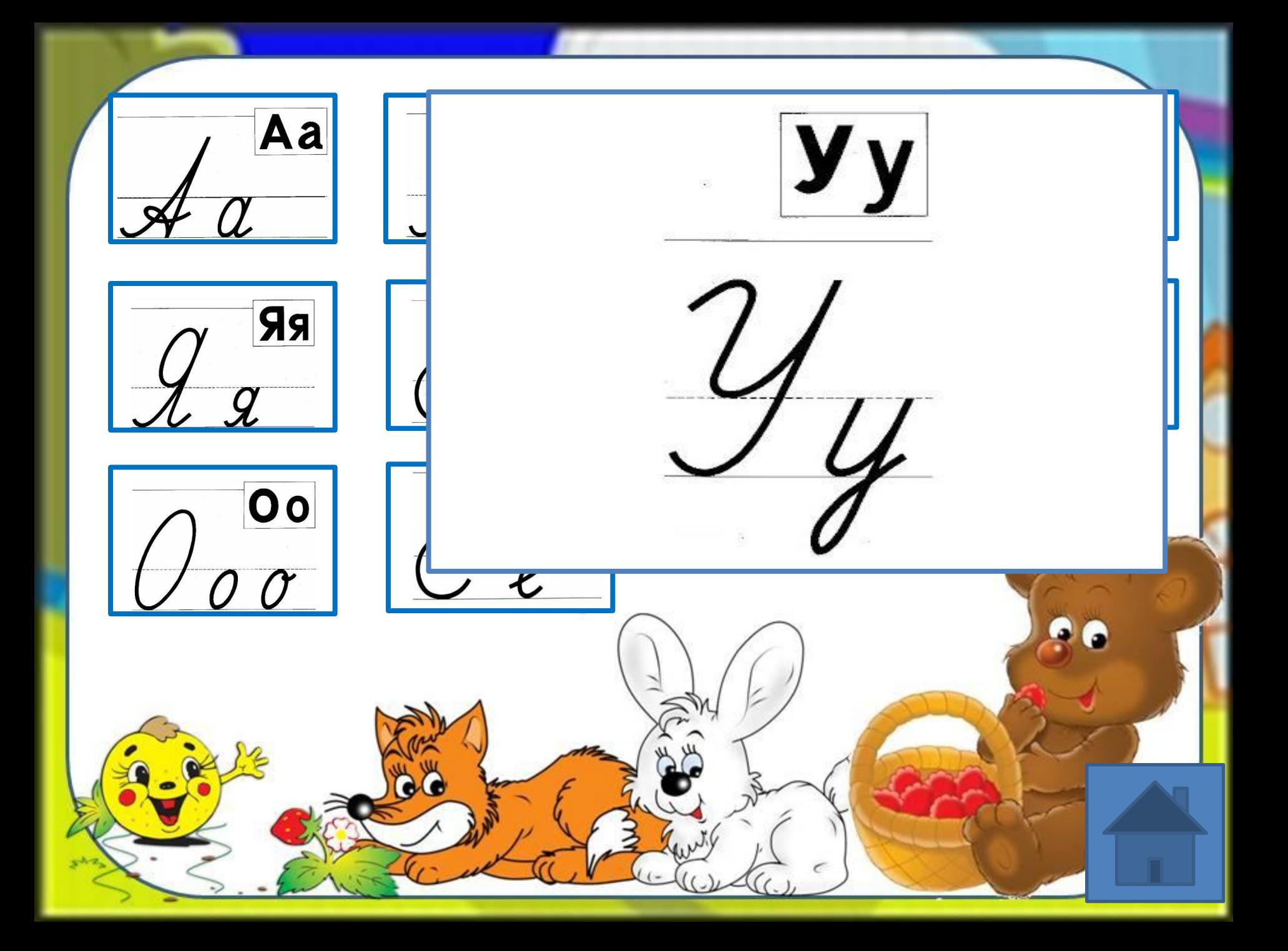

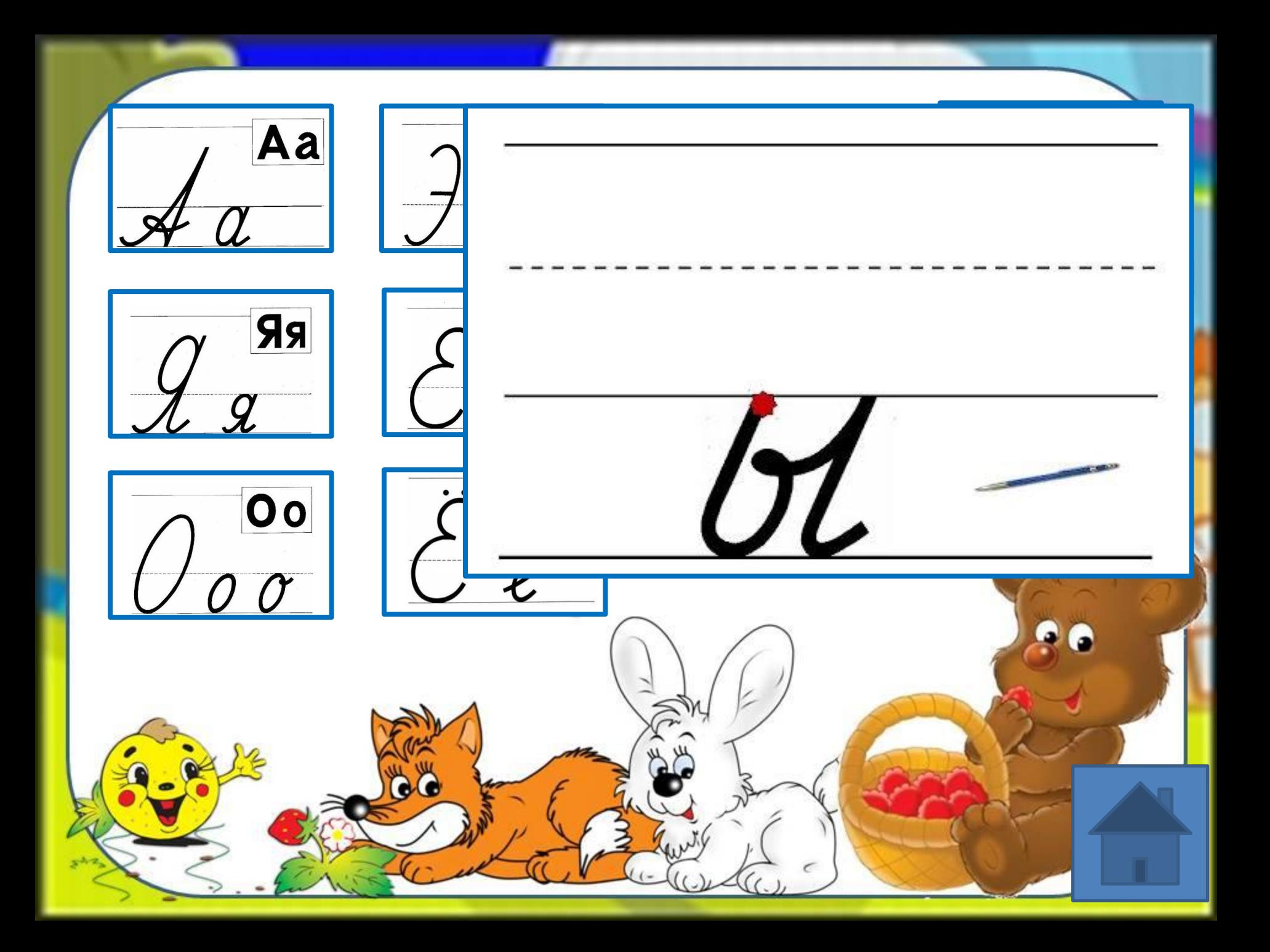

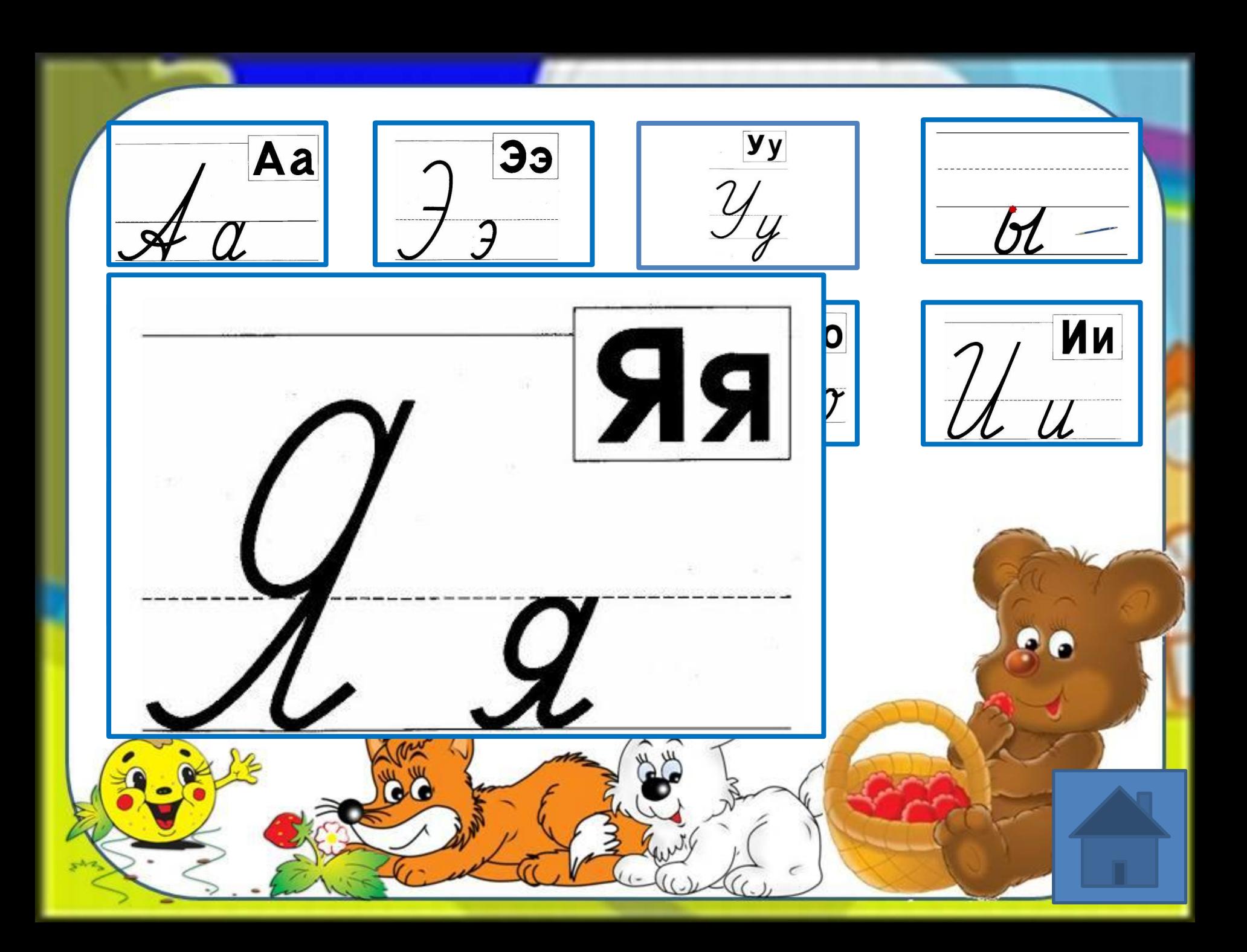

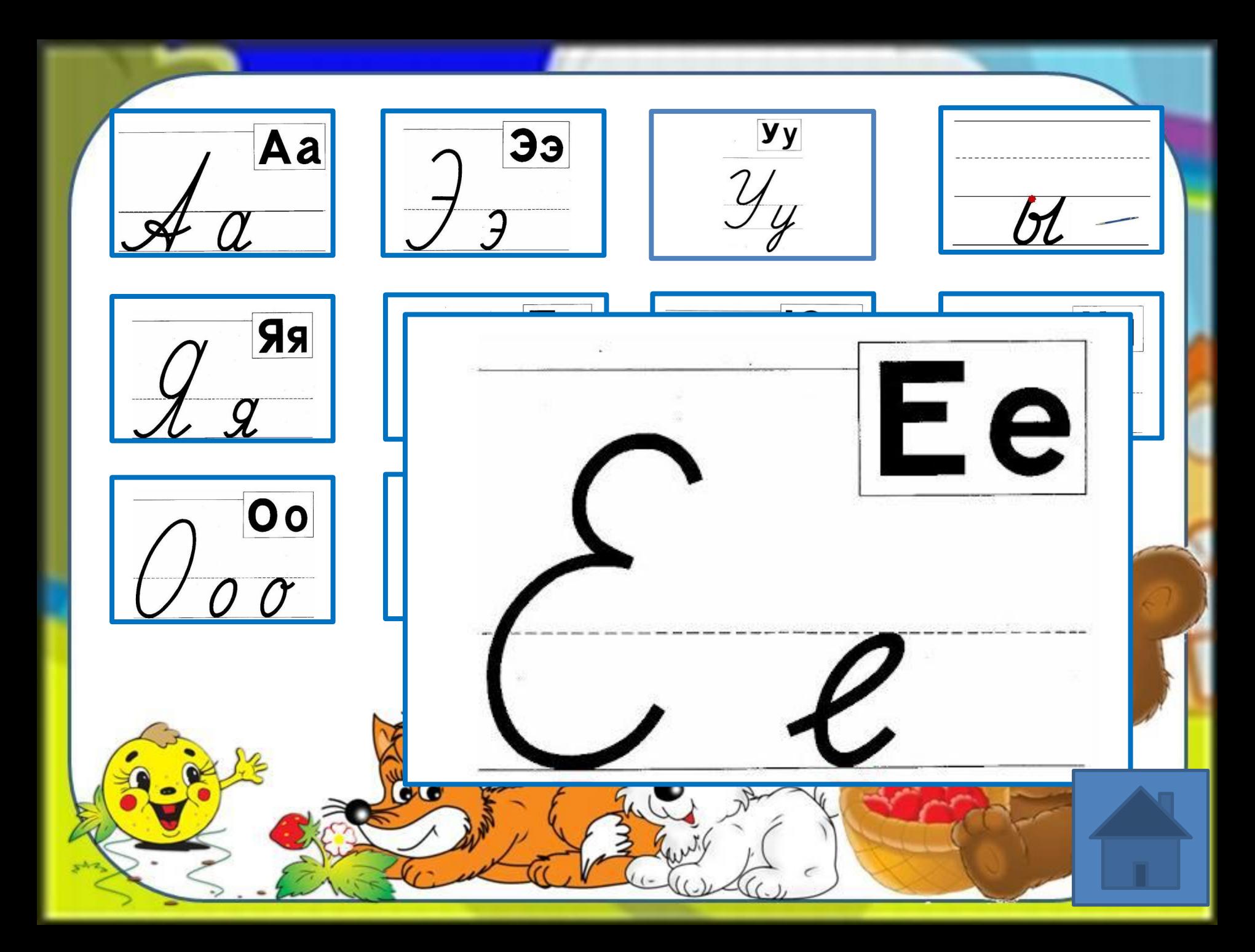

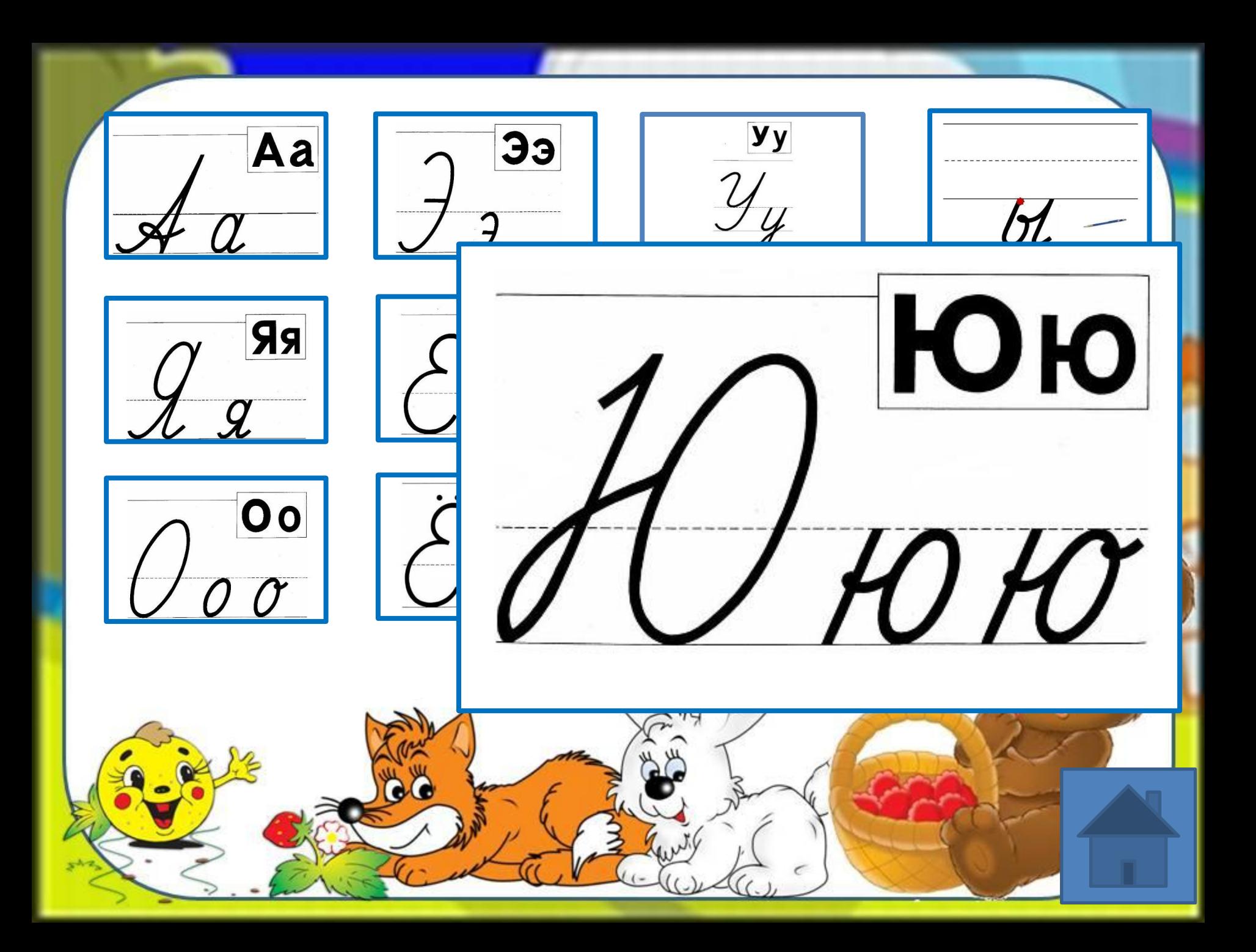

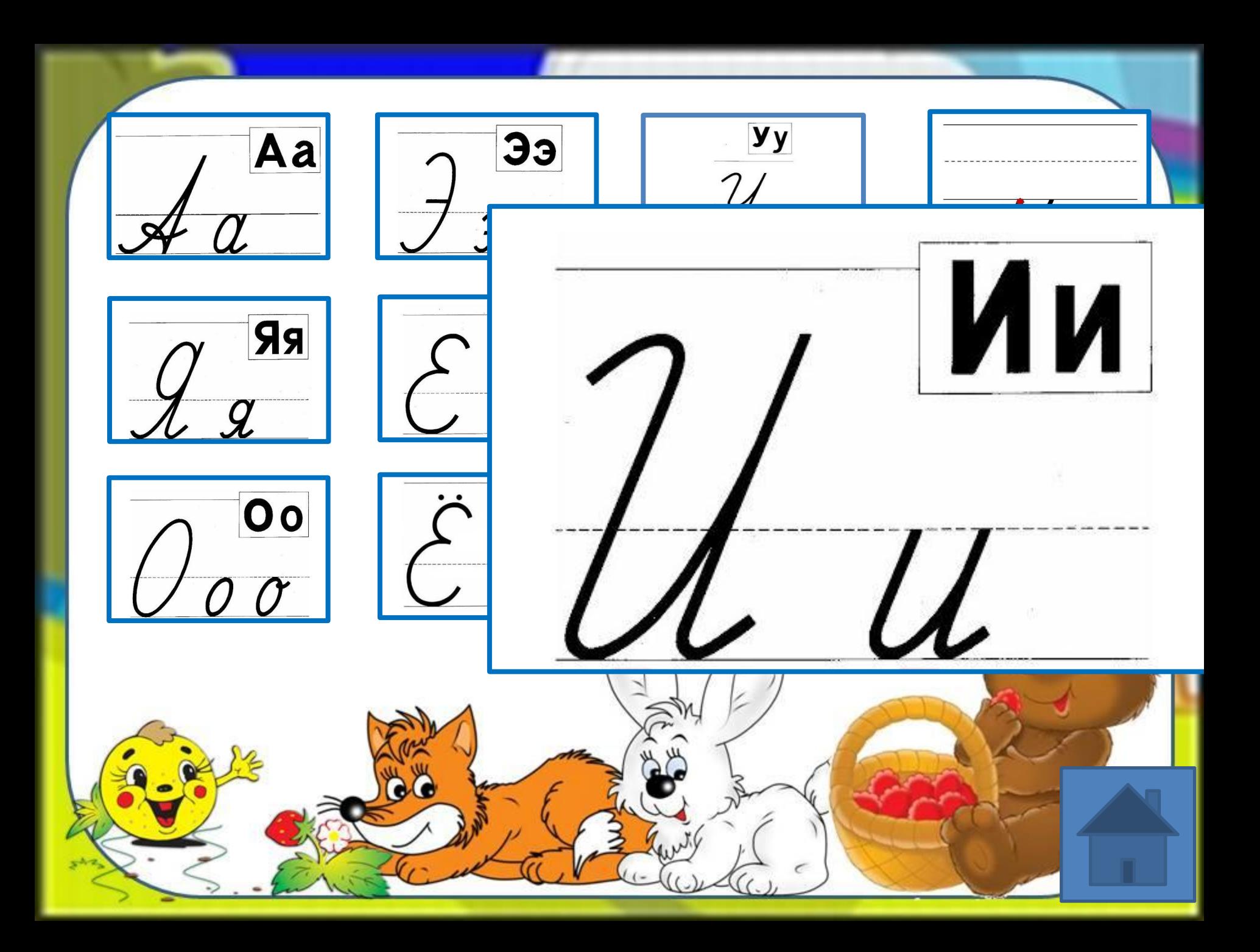

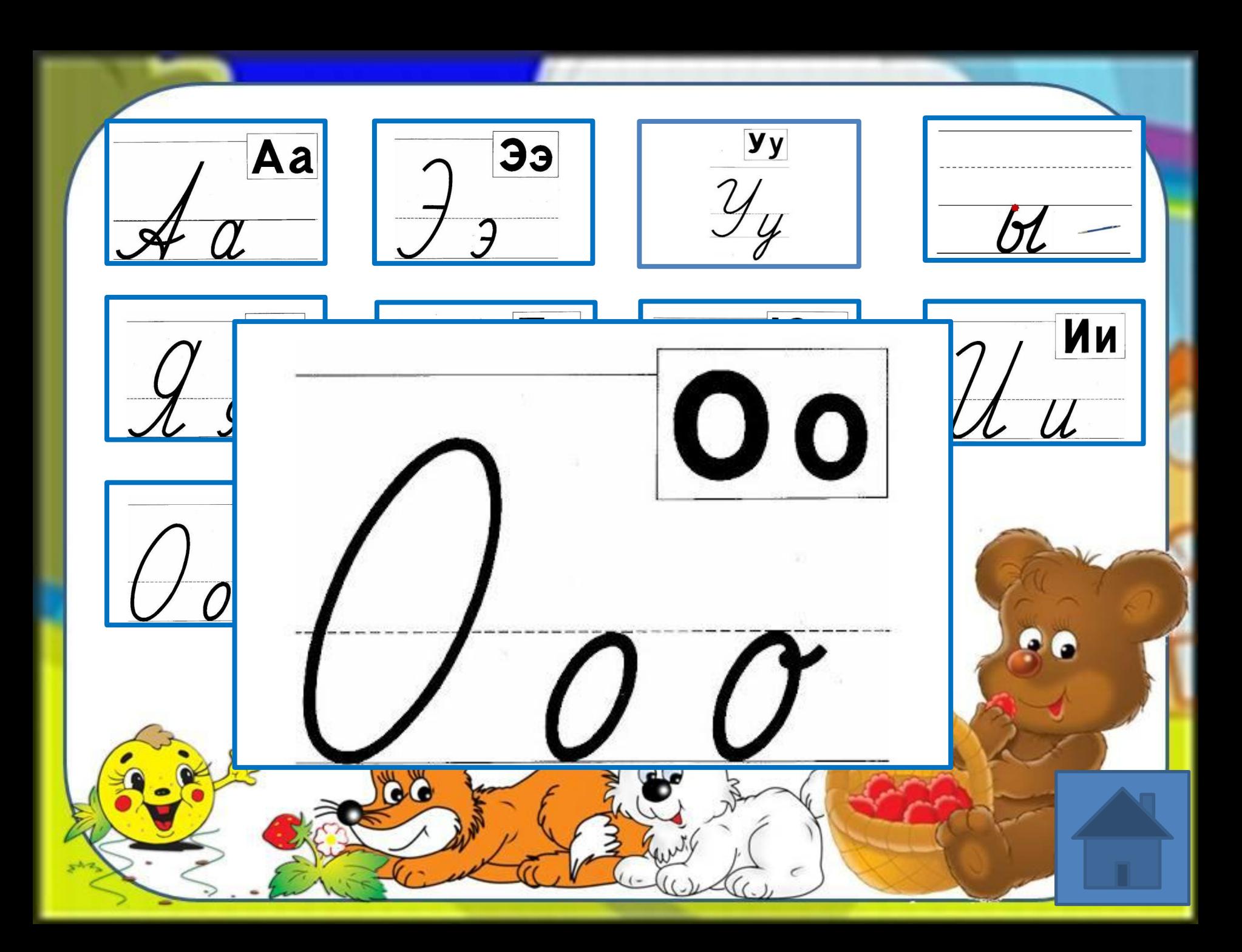

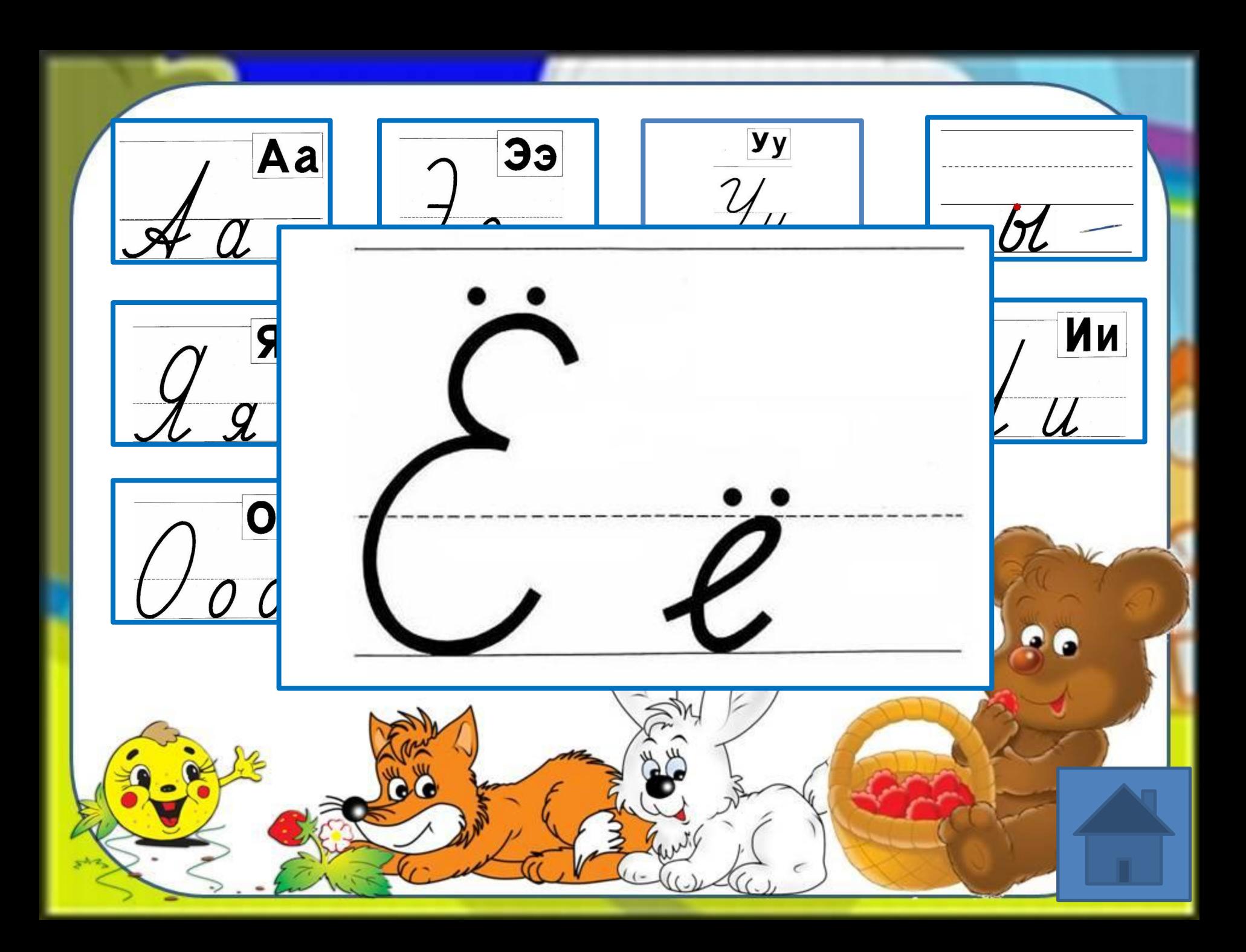

## Источники:

http://ucazka.ucoz.ru/\_ld/1/47356071.jpg - фон https://i.ytimg.com/vi/Nn1PsbNHFPQ/hqdefault.jpg -Ы http://i.ytimg.com/vi/ZFH3zTjmBGo/hqdefault.jpg -И https://i.ytimg.com/vi/N5RdI90ZDbk/hqdefault.jpg -У https://i.ytimg.com/vi/SQQvUVx5he4/hqdefault.jpg -Э http://ya-umni4ka.ru/wp-content/uploads/2011/12/yu3.jpg -ю http://i.ytimg.com/vi/jYN6rjxBQZI/hqdefault.jpg-я http://i.ytimg.com/vi/SgTLTW954F4/hqdefault.jpg-e http://i.ytimg.com/vi/c0MMdLk6jEQ/hqdefault.jpg -ё http://i.ytimg.com/vi/c0MMdLk6jEQ/hqdefault.jpg- о http://i.ytimg.com/vi/p\_9-rJs1F\_4/hqdefault.jpg - a